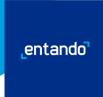

# **Entando Datasheet for OpenShift**

Entando is the leading micro frontend platform for OpenShift that helps enterprises innovate faster with parallel development teams that have end-to-end control across the entire stack.

# Here are the major elements of the Entando platform.

# **Entando App Engine**

Assemble micro frontends & microservices and compose them into applications

# Entando App Builder

The user interface to build and design applications

# **Entando Component Generator**

(built on JHipster)

Provide advanced data modeling capabilities and automatically generate the corresponding microservices and micro frontends

# **Entando Component Repository**

A shared, internal repository to encourage code reuse across the enterprise

# **Entando Identity Management**

(built on Keycloak)

Token-based authentication across multiple domains and connect service providers with identity providers

#### Entando WCMS

A web content management system that supports headless CMS

# **Entando Business Automation Bundle**

(optional components)

Build process driven applications using Red Hat Process Automation Manager or Kogito as a headless engine. Model, optimize, and automate business processes with prebuilt micro frontend components from Entando.

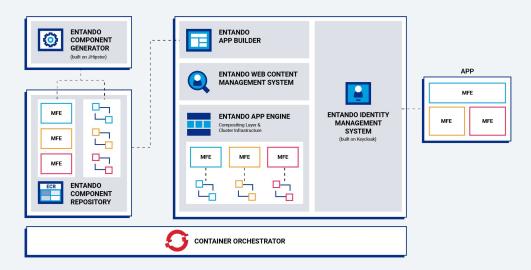

# **Technical Highlights of Entando**

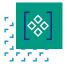

Modular architecture for cloud native app dev with support for microservices and micro frontends

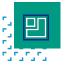

Decoupled UX and business logic layers

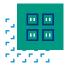

Kubernetes-native containerized deployment

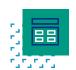

Internal component repository for enterprise code reuse

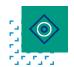

Agnostic approach to infrastructure, devices, channels

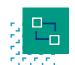

API driven extensible APIs, custom APIs, and Swagger UI

# **Compatibility & Features**

Entando provides a modern development stack to accelerate the time to production for enterprise web applications with modern user experiences.

The platform includes services that provide basic out-of-the box features that all web applications need, including compositing, rich UX/UI, APIs and integration services, users and roles, business process management integration, mobile rendering, search, and web content management, plus more advanced capabilities such as a security framework, cloud-native features, and CI/CD processes.

#### Platform

- REST APIs
- Caching
- Search indexing
- Cloud deployment
- Analytics
- Business Process Management (BPM) integration
- Data abstraction layer
- Integration adapters

#### Content and Data

- Content and digital asset management
- Content and data types
- Content workflow
- Content versioning
- Content scheduling
- Content classification (taxonomy and facet-based navigation)
- Web form management
- Fast content editing
- Georeferenced content
- Search Engine Optimization (SEO)

### **UX** Design

- Page designer with drag and drop features
- Page preview
- Widget-based UI
- Responsive design support
- Support for modern Javascript frameworks (e.g., React, Angular, Vue)
- Template engine
- Multi-language support (i18n)

### **DevOps**

- Kubernetes-native deployment
- · Cloud agnostic
- Support for modern Javascript frameworks
- (e.g., React, Angular, Vue)
- Microservice generation
- Data modeling via JHipster Domain Language
- Extensible blueprint framework via
  JHipster
- CI/CD integration

# Users and Authorization

- Identity management via Keycloak
- Role/group-based access control
- · Centralized authentication
- User registration
- Standard Protocols (OpenID Connect, OAuth 2.0 and SAML 2.0)
- Single Sign-On & Social Login

Find supported compatibility requirements here.

# An Open Approach

#### **Open Source**

Entando is committed to creating and growing a vibrant open source software community. We welcome new contributions to the software from our users, customers and partners. Find details on the product and official technical documentation at <a href="https://dev.entando.org">https://dev.entando.org</a>. Entando's open source software is made available under LGPL v3 and MIT licenses.

Discover the Entando source code at <a href="https://github.com/entando">https://github.com/entando</a>.

The most direct way to contribute is by reporting issues you have with Entando. Let us know about bugs you have found, features you would like to see, or just general suggestions for improvement. See all the ways you can be part of the community here: https://dev.entando.org/v6.2/docs/community/contributing.html.

### A Flexible Stack

Entando supports enterprise application architectures that are custom fit for every organization with open APIs, pluggable architecture, and cloud nativity. Entando exposes REST APIs for all of the platform's capability. Entando APIs simplify the integration with legacy systems and enable multiple options for integration and migration. Third-party software can directly access Entando services to provide a rich integrated environment.

Data normalization and decoupling data from its presentation are the keys to allowing components and widgets built for Entando to be reused across all applications and platforms in the enterprise. This open approach allows for greater flexibility in adding specialized tools, whether you are building a new process-driven application or integrating them into your existing environment or processes.